#### Настройка домашнего помощника Home Assistant в среде Альт Линукс

#### *Воронин И.В. (ИПЛИТ РАН), Воронин Р.И. (МГТУ им. Баумана)*

OSEDUCONF-2023

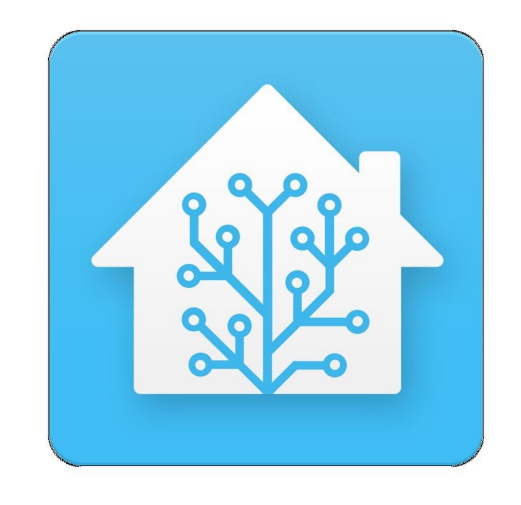

### Мы все живем в домах

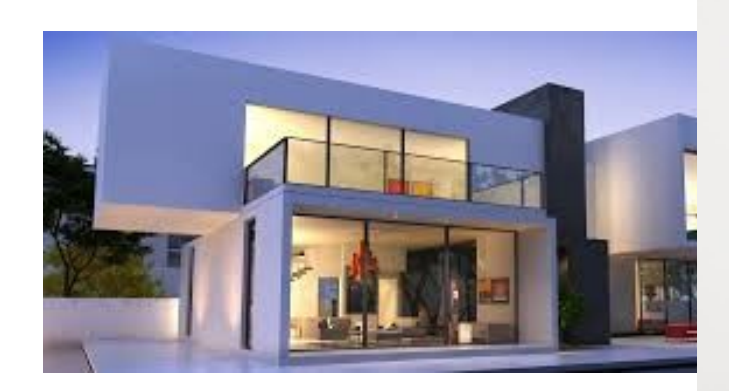

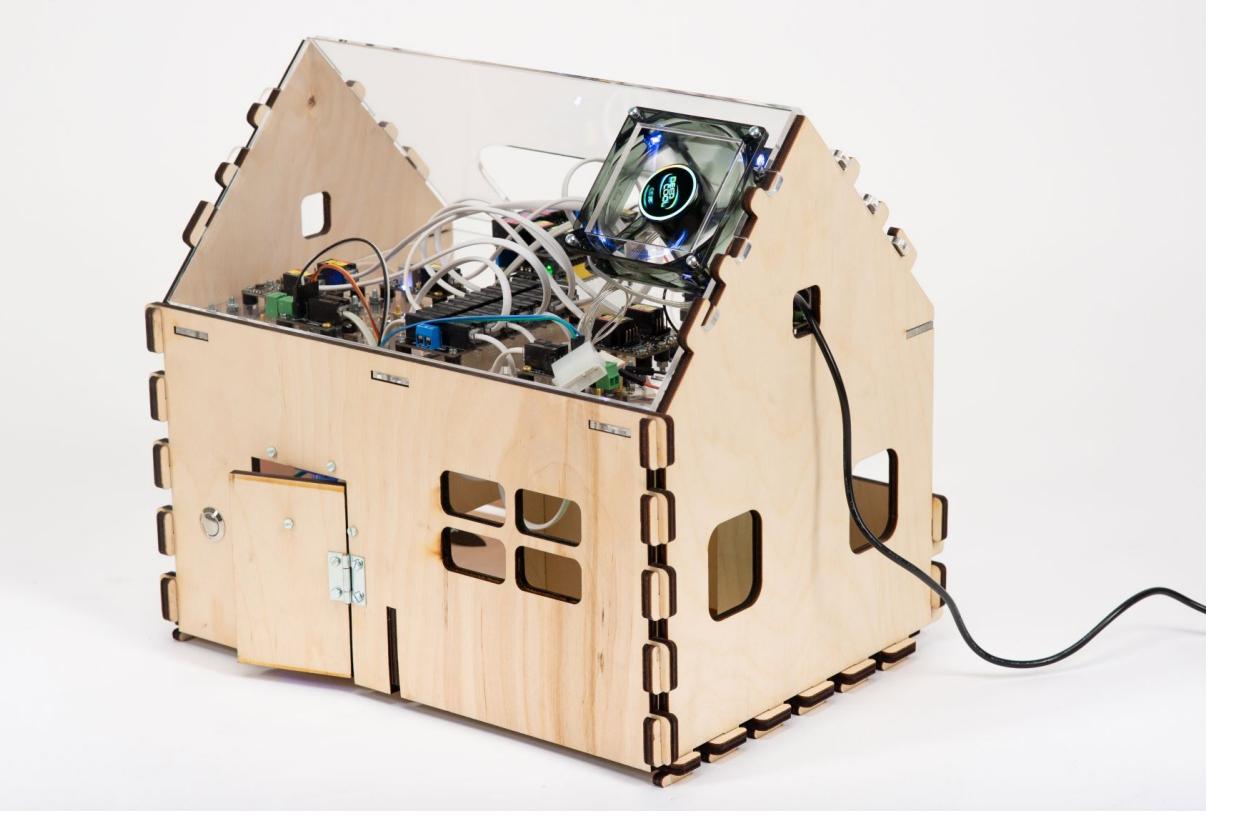

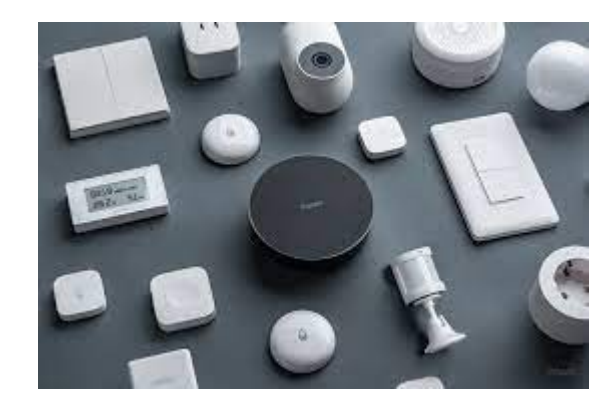

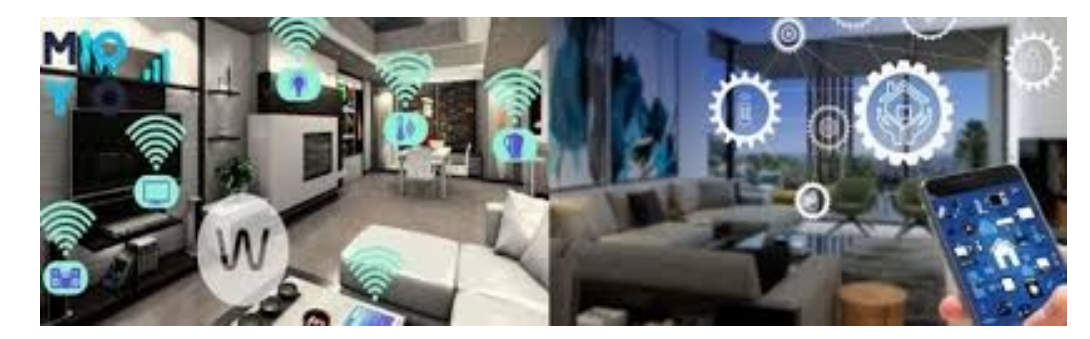

### Варианты установки

• https : //github.com/homeassistant/operating-system/release s/download/9.4/haos\_rpi4-64- 9.4.img.xz

• Altlinux p10 #apt-get install hass-core

## Архитектура

• Разные уровни использования

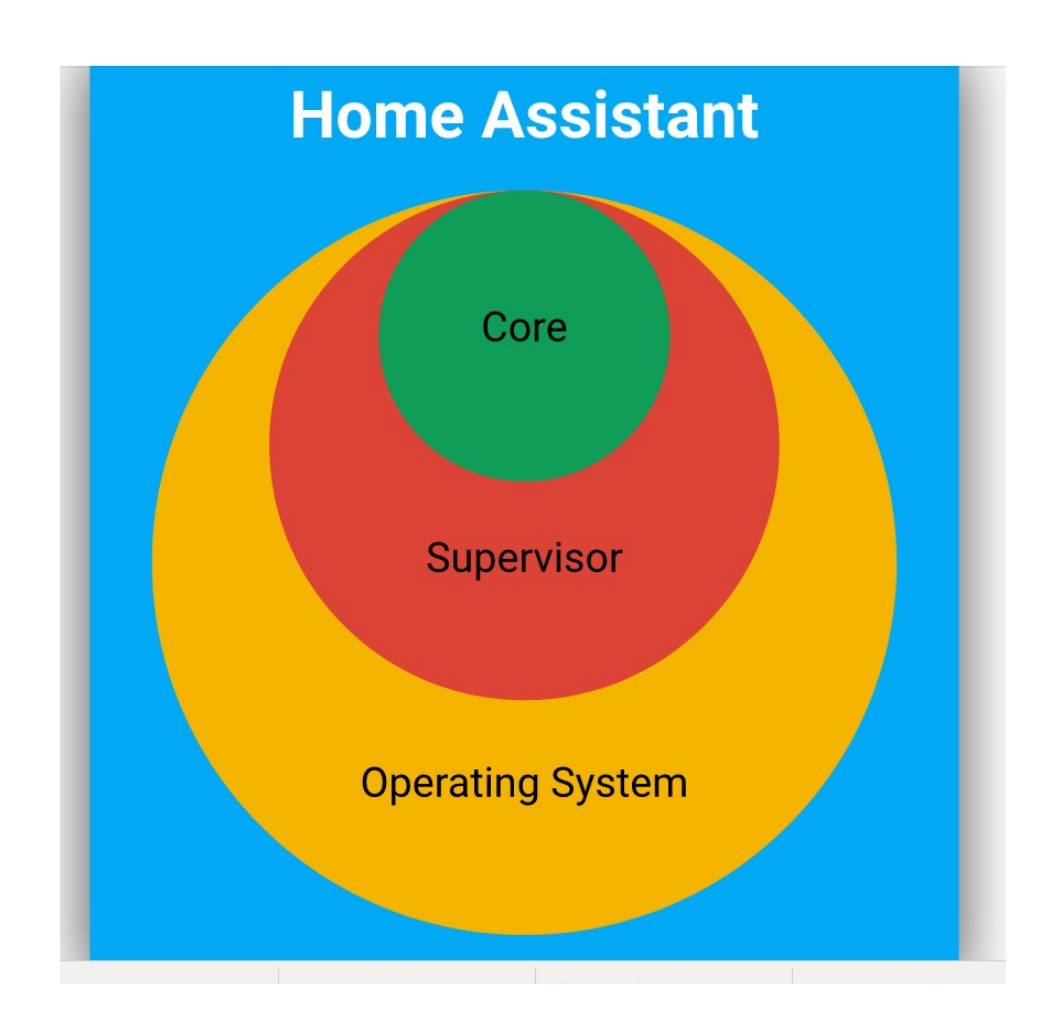

# Оборудование

#### ARM Raspberry Pi или OrangePi

#### ● INTEL NUC

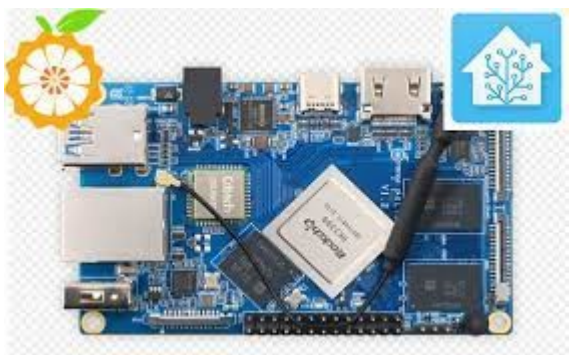

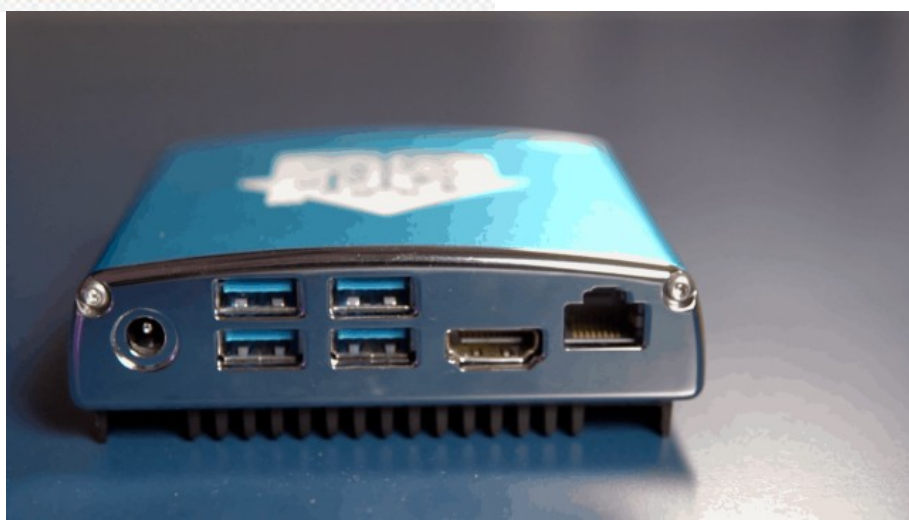

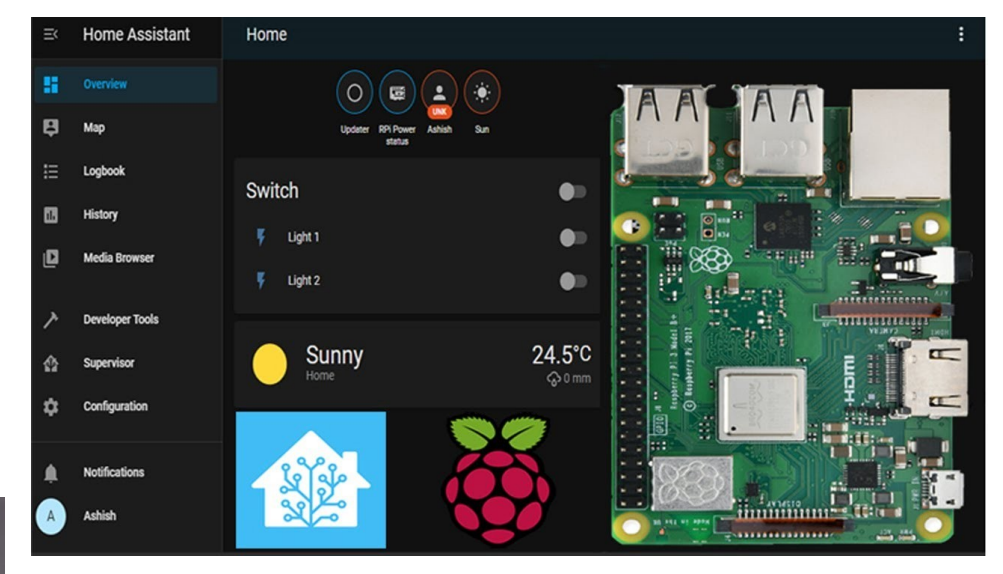

### Подключаемые датчики

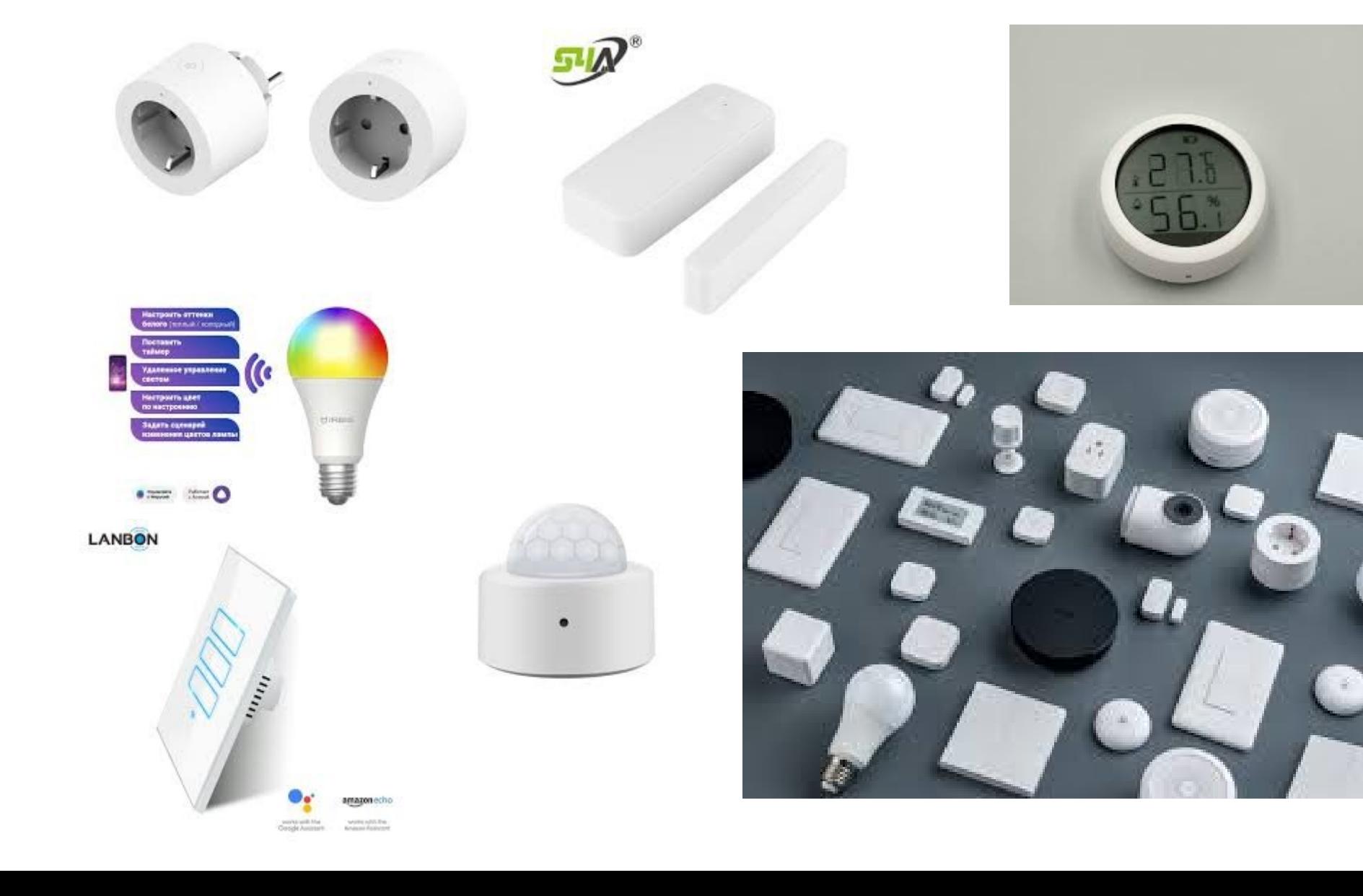

# Устройства и службы

- Объекты
- Устройства
- Интеграции

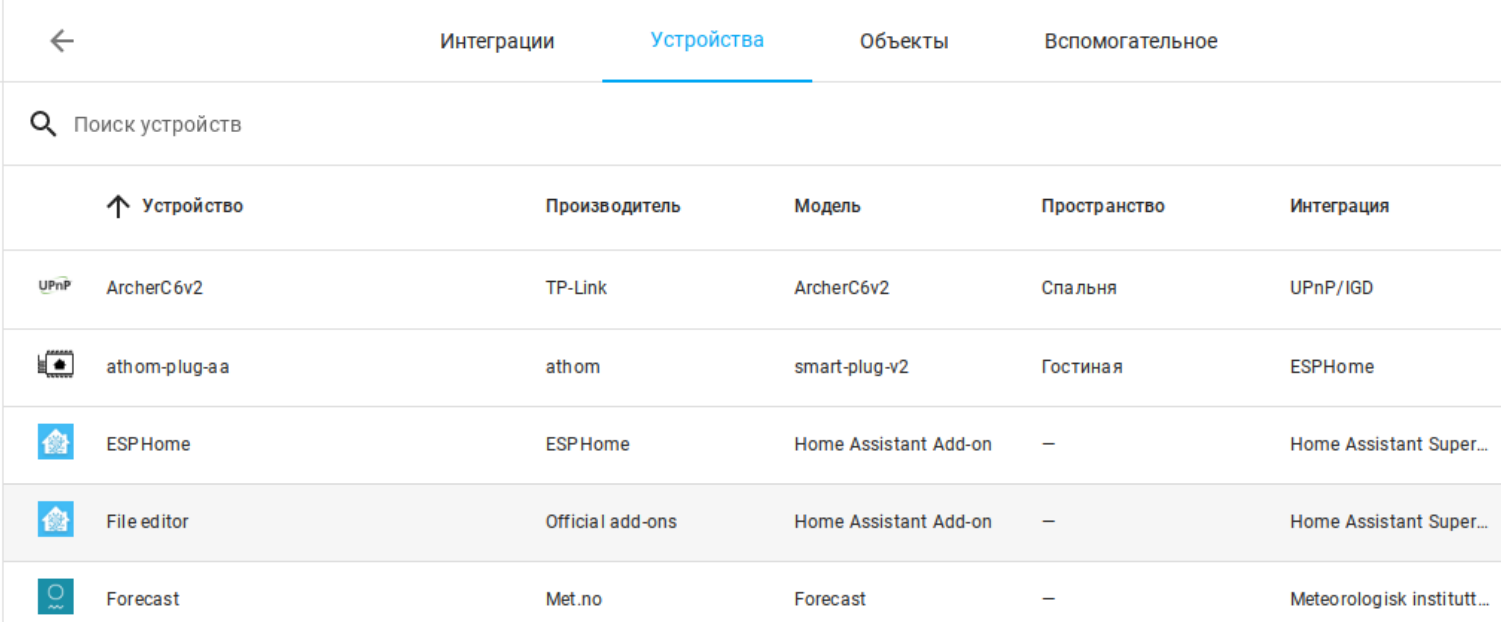

### Автоматизации

- Триггеры
- Условия
- Действия

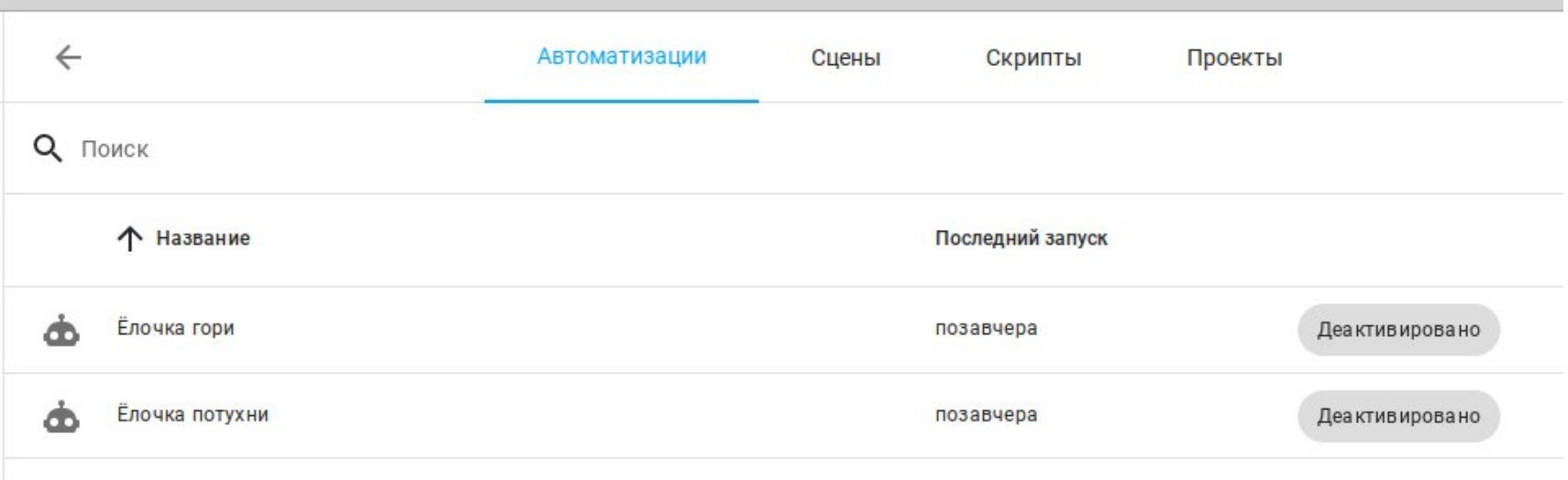

# Принцип конфигурации

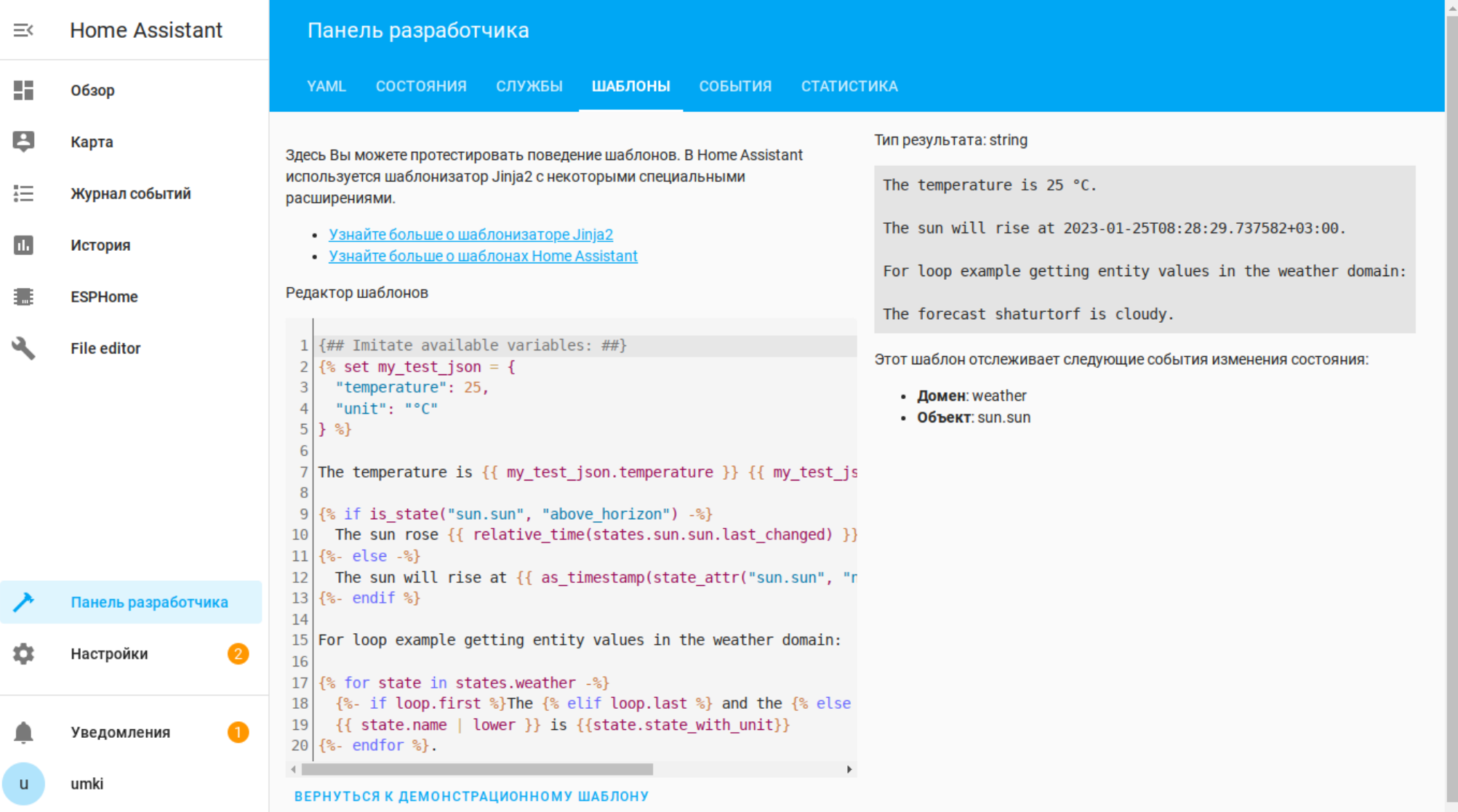

### ESPHome

#### • Работа с устройствами из скриптов на python

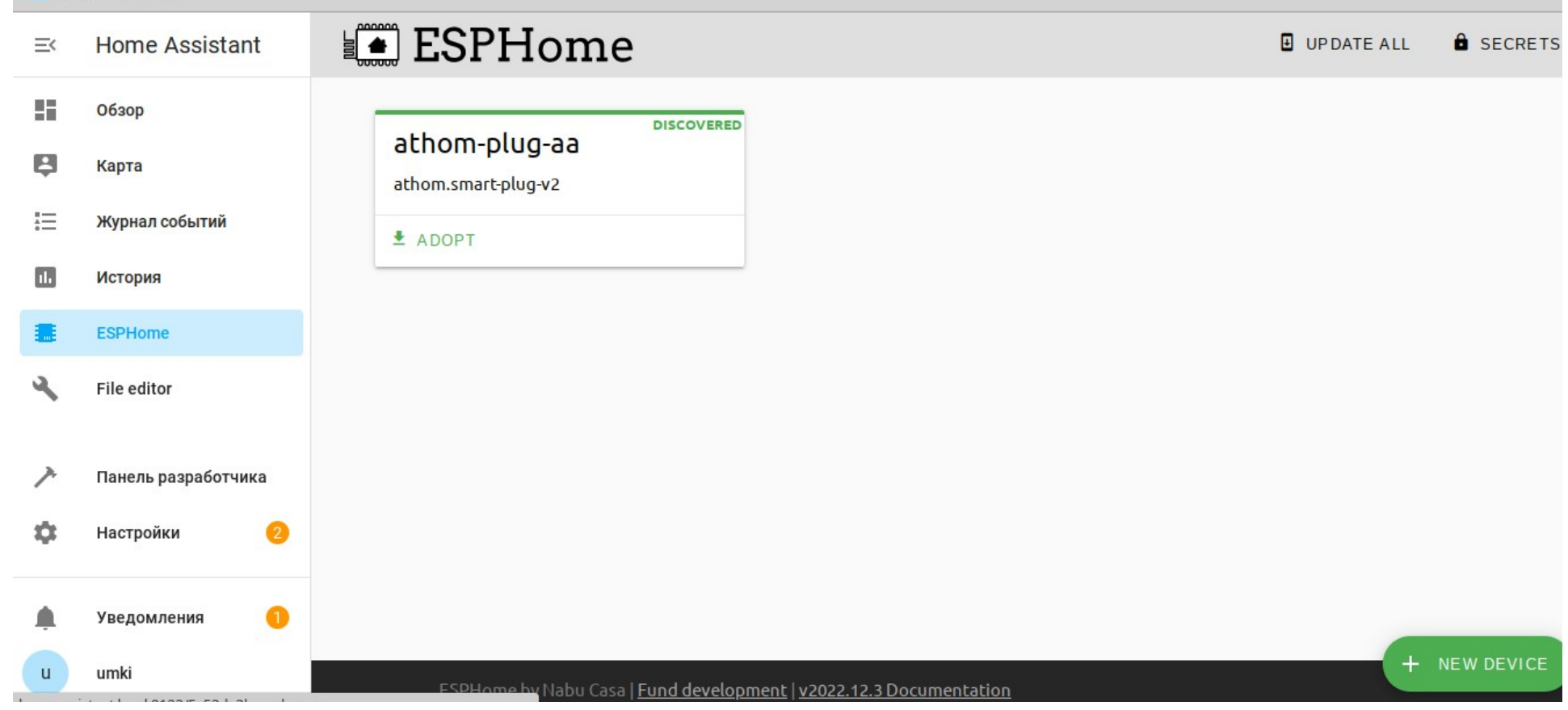

## Протоколы связи

- Ethernet
- WIFI
- ZiGbee
- Bluetooth

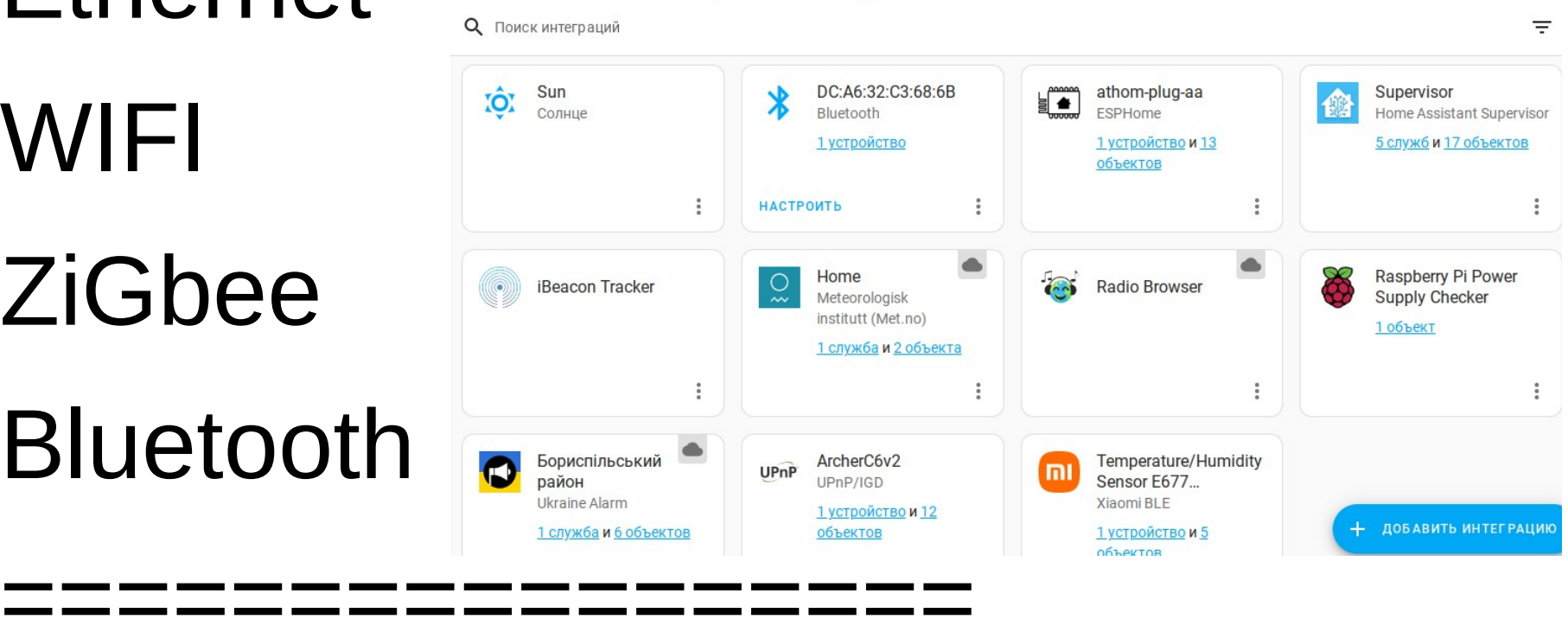

- Mqtt
- АРІ ключ

# Доступные устройства

• Датчик воды, датчик дыма, датчик температуры, датчик влажности

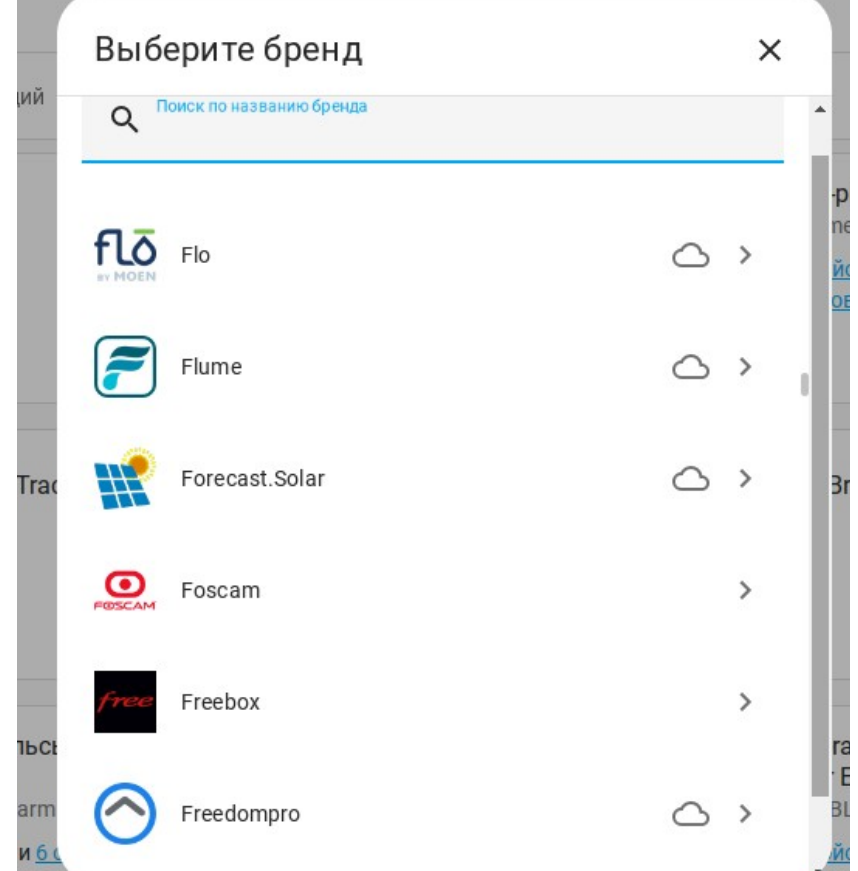

# Удобное представление

- Графики по периодам
- Гистограммы

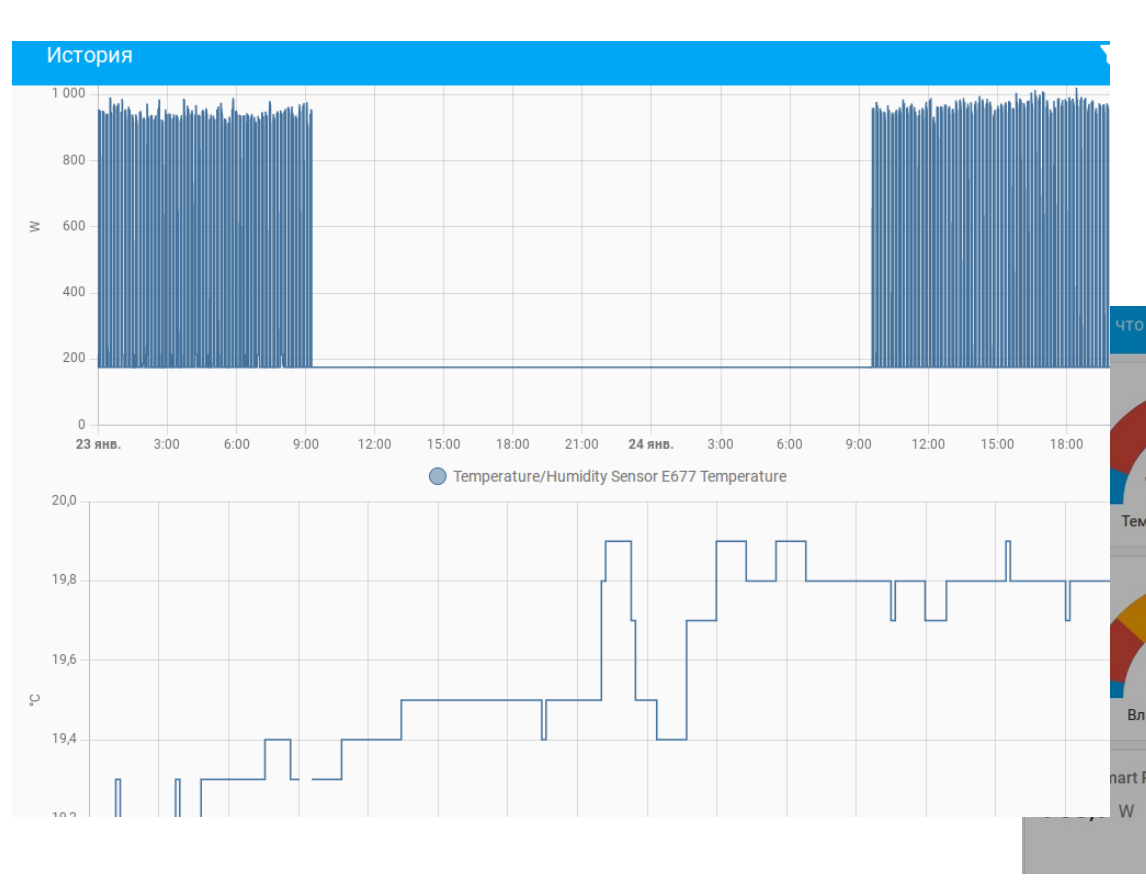

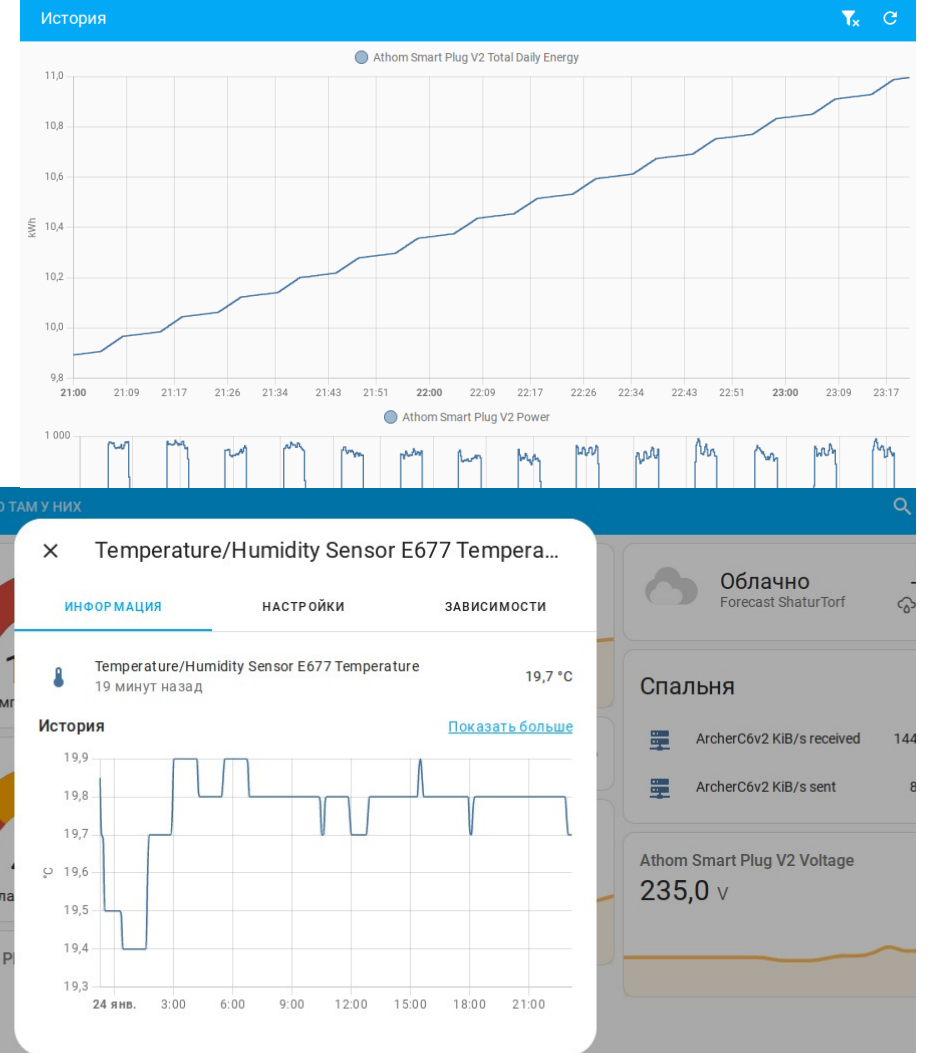

#### Дистанционное управление

- RUST DESCK
- Свежие версии Python

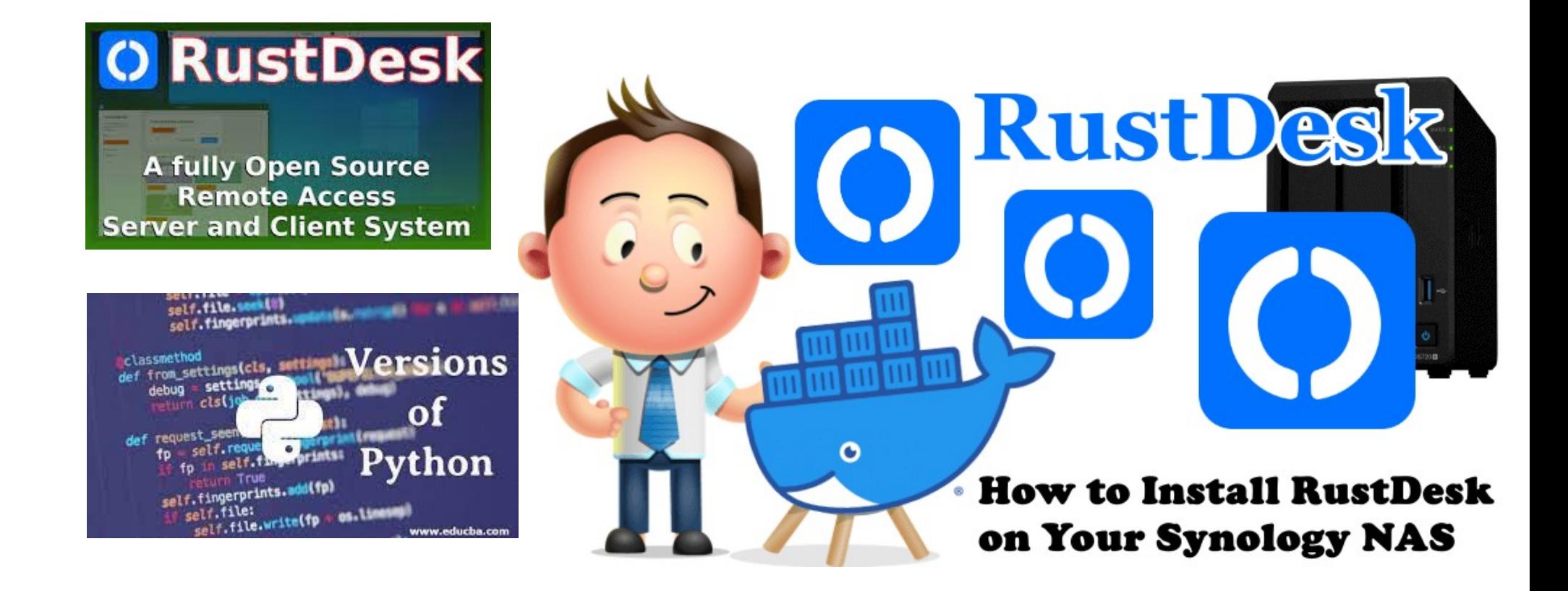

### Ситифермерство

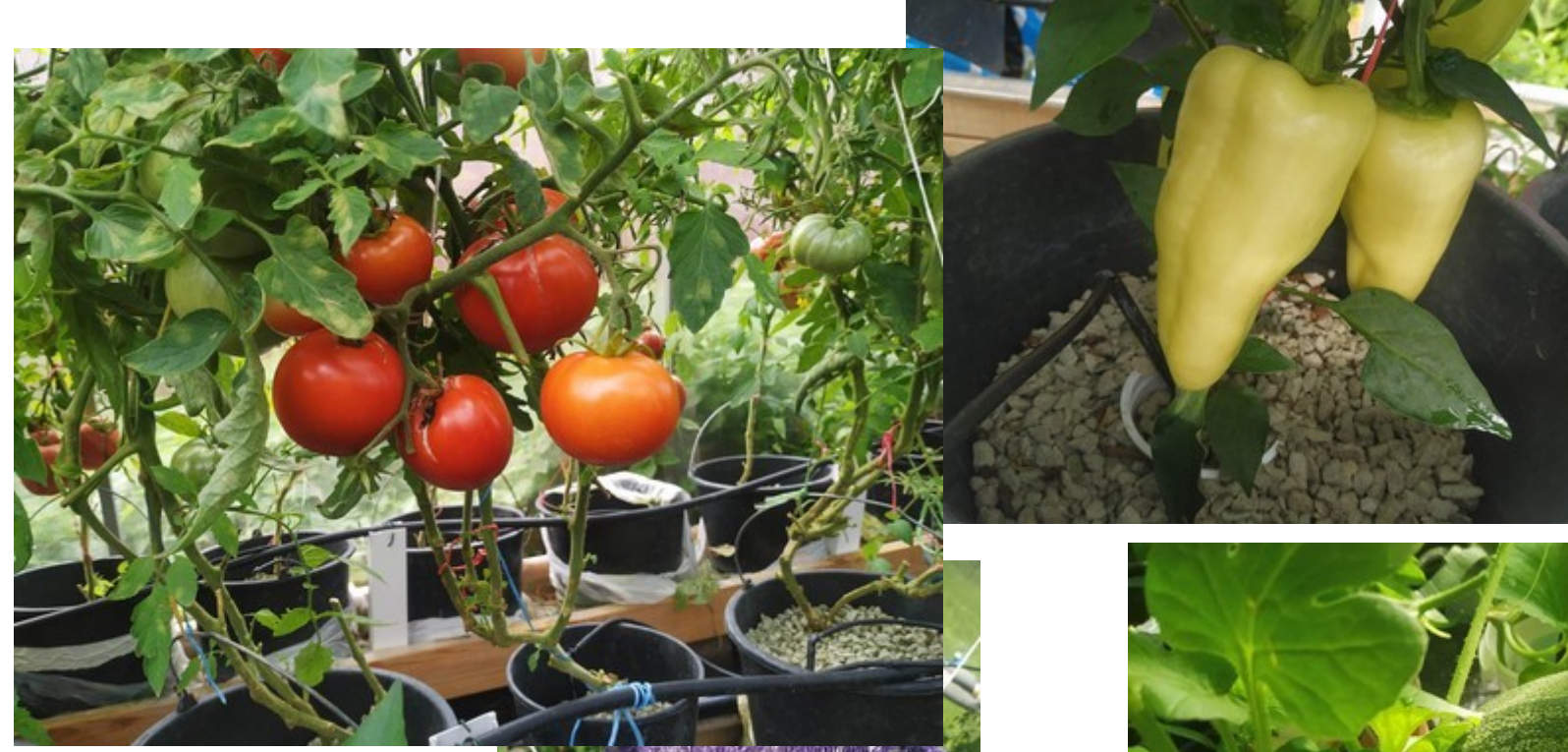

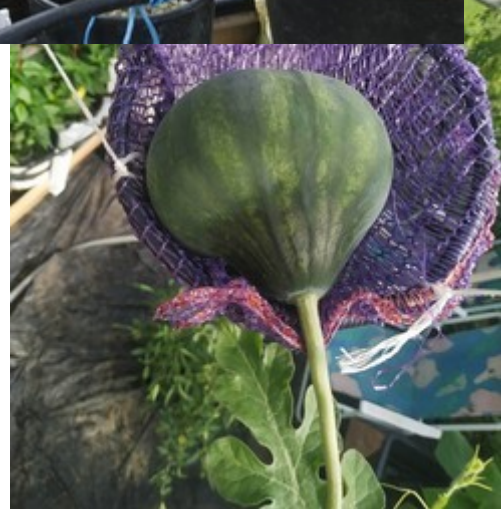

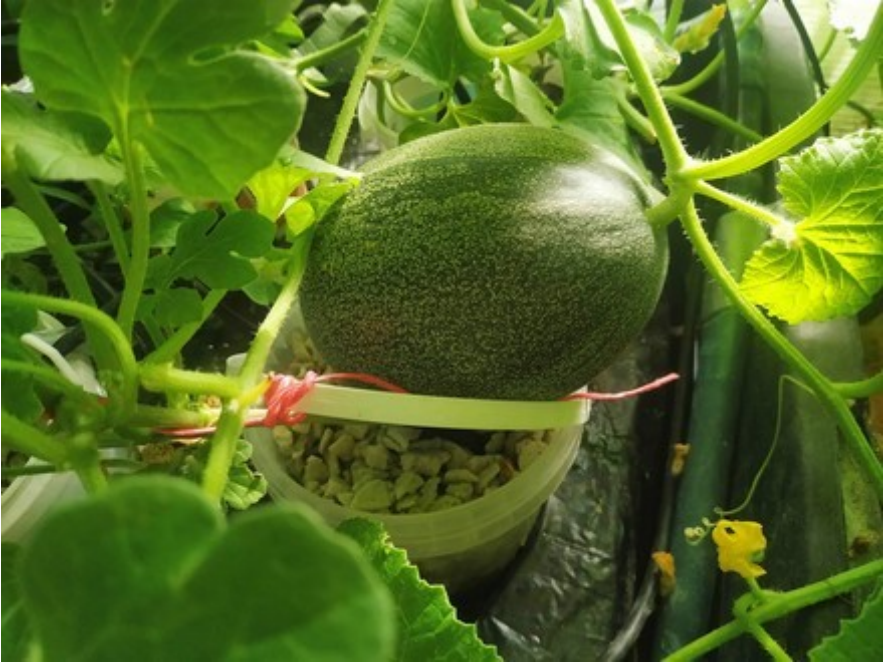